## Dynamic Learning Maps Alternate Assessment Teacher Checklist

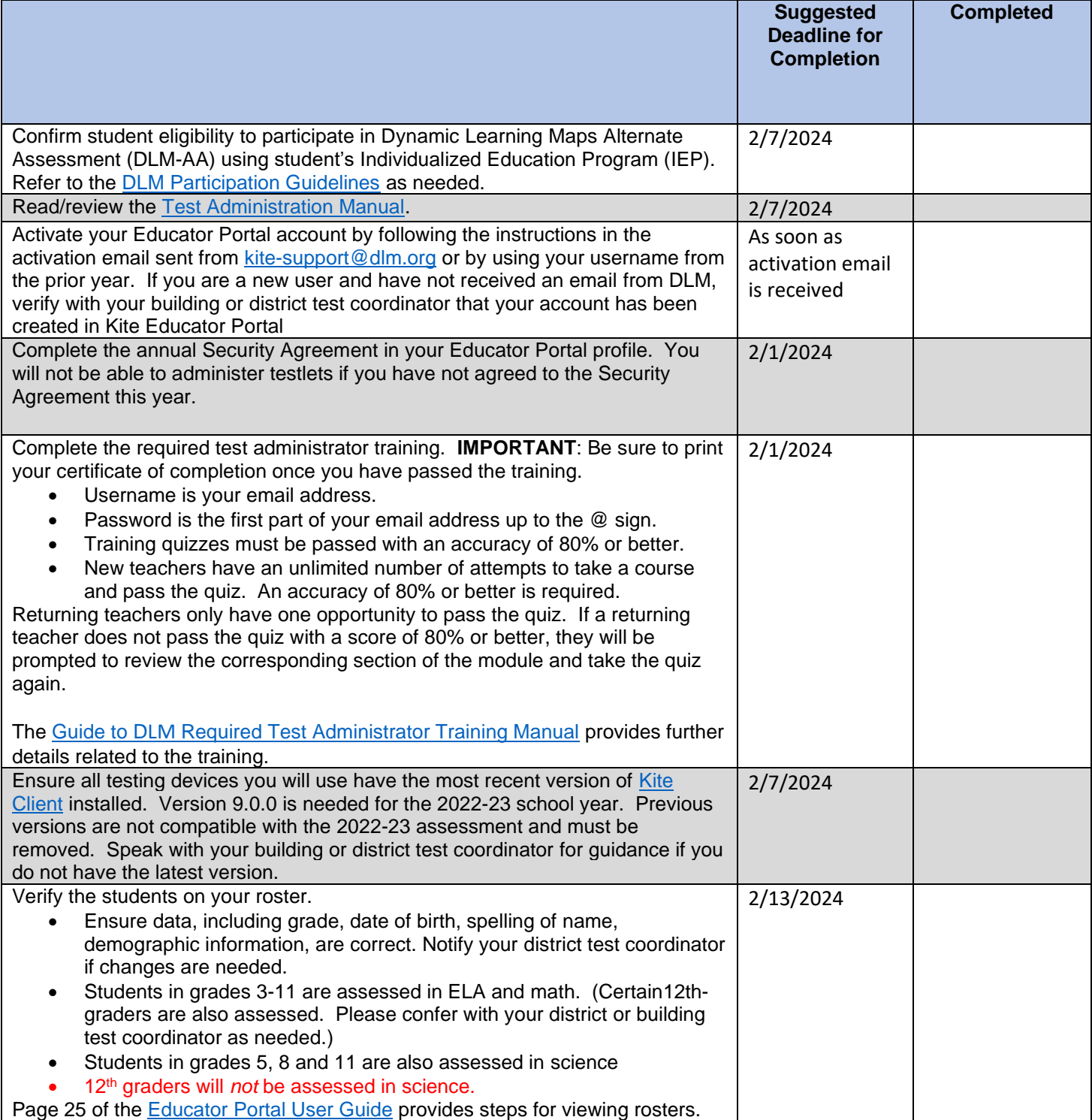

## Dynamic Learning Maps Alternate Assessment Teacher Checklist

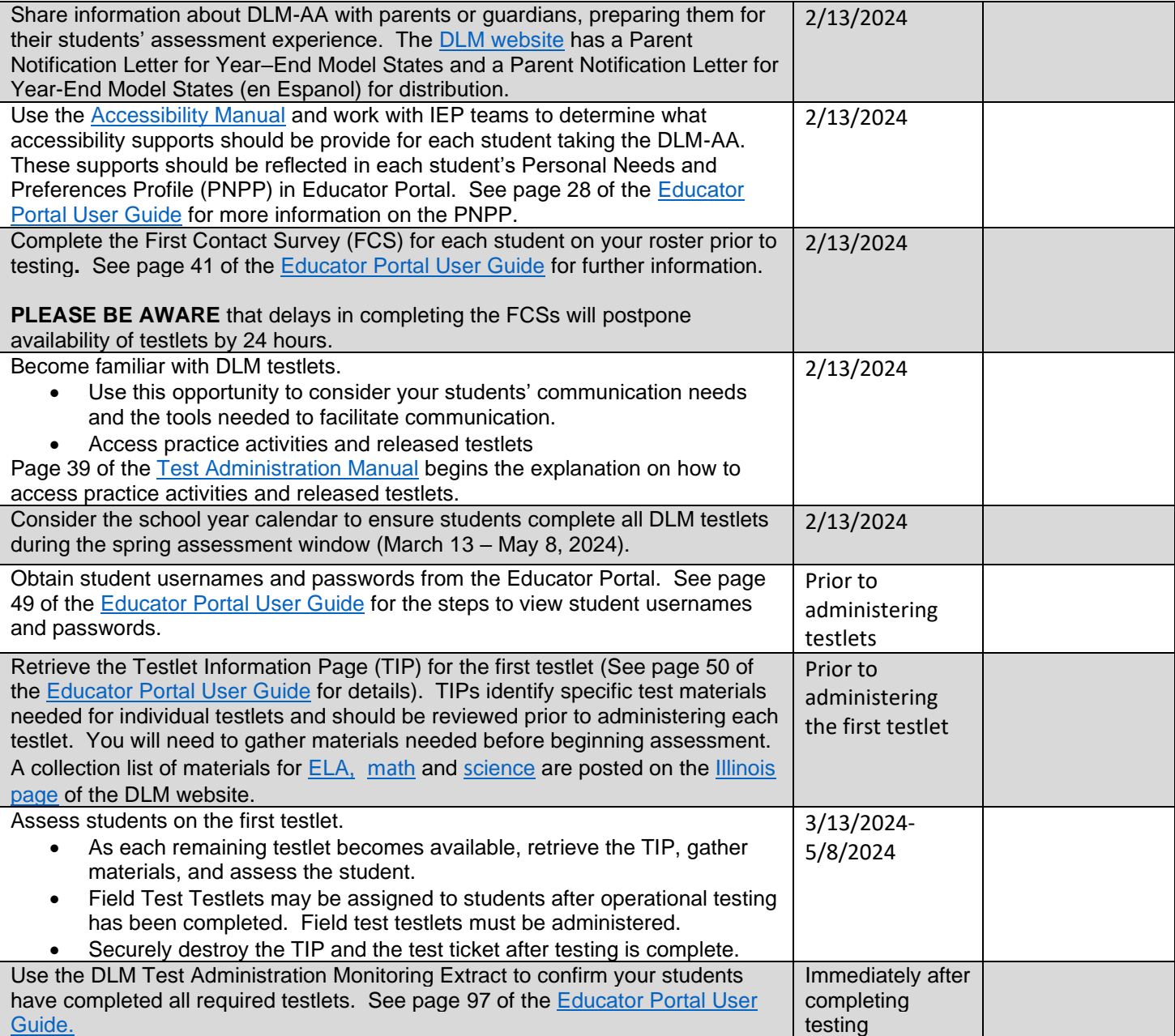